# Apache Configuration File

# Allow access to resources in this directory Allow from all

# (!) Using `.htaccess` files slows down Apache, therefore, if you have access # to the main server config file (usually called `httpd.conf`), you should add # this logic there: http://httpd.apache.org/docs/current/howto/htaccess.html.

# ########################################################### # CROSS-ORIGIN RESOURCE SHARING (CORS) # ###########################################################

```
# ------------------------------------------------------------------------------
# | Cross-domain AJAX requests
                                  # ------------------------------------------------------------------------------
```
# Enable cross-origin AJAX requests.

# http://code.google.com/p/html5security/wiki/CrossOriginRequestSecurity

# http://enable-cors.org/

 $#$  <IfModule mod headers.c> # Header set Access-Control-Allow-Origin "\*"  $# <$ /IfModule>

# ------------------------------------------------------------------------------

# | Web fonts access

# ------------------------------------------------------------------------------

# Allow access from all domains for web fonts

# <IfModule mod\_headers.c>

# <FilesMatch "\.(eot|font.css|otf|ttc|ttf|woff)\$">

# Header set Access-Control-Allow-Origin "\*"

# </FilesMatch>

# </IfModule>

# ###########################################################

# ERRORS

# ###########################################################

# | 404 error prevention for non-existing redirected folders

# Prevent Apache from returning <sup>a</sup> 404 error for <sup>a</sup> rewrite if <sup>a</sup> directory # with the same name does not exist. # http://httpd.apache.org/docs/current/content-negotiation.html#multiviews # http://www.webmasterworld.com/apache/3808792.htm

# ------------------------------------------------------------------------------

Options -MultiViews

# ------------------------------------------------------------------------------

# ########################################################### # AUTHENTICATION AND SECURITY # ###########################################################

# ------------------------------------------------------------------------------ # | File access # ------------------------------------------------------------------------------

# Block access to directories without <sup>a</sup> default document.

# Usually you should leave this uncommented because you shouldn't allow anyone # to surf through every directory on your server (which may includes rather # private places like the CMS's directories).

<IfModule mod\_autoindex.c>

Options -Indexes

</IfModule>

# - - - - - - - - - - - - - - - - - - - - - - - - - - - - - - - - - - - - - - -

# Block access to hidden files and directories. # This includes directories used by version control systems such as Git and SVN.

<IfModule mod\_rewrite.c> RewriteCond %{SCRIPT\_FILENAME} -d [OR] RewriteCond %{SCRIPT\_FILENAME} -f RewriteRule "(^ $/$ )\." - [F] </IfModule>

# - - - - - - - - - - - - - - - - - - - - - - - - - - - - - - - - - - - - - - -

# Block access to backup and source files. # These files may be left by some text editors and can pose <sup>a</sup> great security # danger when anyone has access to them.

<FilesMatch "(^#.\*#|\.(bak|config|dist|fla|htaccess|htpasswd|inc|ini|log|old|phps|psd|sh|sql Order Allow,Deny Deny from all Satisfy All </FilesMatch>

# ------------------------------------------------------------------------------ # | Limit upload file size to protect against DOS attack ### #bytes, 0-2147483647(2GB) # ------------------------------------------------------------------------------

LimitRequestBody 10240000

# ------------------------------------------------------------------------------

# | Server software information

# ------------------------------------------------------------------------------

# Avoid displaying the exact Apache version number, the description of the # generic OS-type and the information about Apache's compiled-in modules.

# ADD THIS DIRECTIVE IN THE `httpd.conf` AS IT WILL NOT WORK IN THE `.htaccess`!

# ServerTokens Prod

# ###########################################################

# DEFAULTS

# ###########################################################

Options -ExecCGI DirectoryIndex index.php index.html index.htm ServerSignature Off

# - - - - - - - - - - - - - - - - - - - - - - - - - - - - - - - - - - - - - - -

DefaultLanguage en-US

# ------------------------------------------------------------------------------

# Use UTF-8 encoding for anything served as `text/html` or `text/plain`. AddDefaultCharset utf-8 # Or AddType 'text/html; charset=UTF-8' html

# ------------------------------------------------------------------------------

# Force UTF-8 for certain file formats.

<IfModule mod\_mime.c>

AddCharset utf-8 .atom .css .js .json .rss .vtt .webapp .xml </IfModule>

# ------------------------------------------------------------------------------

# ------------------------------------------------------------------------------

# | Proper MIME types for all files

 $\langle$ IfModule mod mime.c $\rangle$ 

# Audin AddType audio/mp4 m4a f4a f4b AddType audio/ogg oga ogg

# JavaScript # Normalize to standard type (it's sniffed in IE anyways): # http://tools.ietf.org/html/rfc4329#section-7.2

AddType application/javascript js jsonp AddType application/json json

## # Video

AddType video/mp4 mp4 m4v f4v f4p AddType video/ogg ogv AddType video/webm webm AddType video/x-flv flv AddType video/x-f4v f4v # Switch off gzipping for video files, can prevent playback or streaming in some browsers

# # Web fonts

AddType application/font-woff woff AddType application/vnd.ms-fontobject eot

# Browsers usually ignore the font MIME types and sniff the content,

# however, Chrome shows <sup>a</sup> warning if other MIME types are used for the # following fonts. AddType application/x-font-ttf ttc ttf

AddType font/opentype otf

# Make SVGZ fonts work on iPad: # https://twitter.com/FontSquirrel/status/14855840545

AddType image/svg+xml svg svgz AddEncoding gzip svgz

## # Other

AddType application/octet-stream safariextz AddType application/x-chrome-extension crx AddType application/x-opera-extension oex AddType application/x-shockwave-flash swf AddType application/x-web-app-manifest+json webapp AddType application/x-xpinstall xpi AddType application/xml atom rdf rss xml AddType image/webp webp AddType image/x-icon ico AddType text/cache-manifest appcache manifest AddType text/vtt vtt AddType text/x-component htc AddType text/x-vcard vcf

### </IfModule>

```
\# -----------
# | Force download - FilesMatch "\.(?i:csv|xls|doc|pdf|avi|mov|mp4|mv4|mp3|mpe?g|jpe?g|png)$"
 # ------------------------------------------------------------------------------
```
# Force file to download instead of appear in browser

# Via mime type

# AddType application/octet-stream .avi .mov .mp3 .mp4 .mv4 .mpg .mpeg .pdf .csv .xls .doc .

# Via file # <IfModule mod\_headers.c> # <FilesMatch "\.(?i:csv|xls|doc|pdf)\$"> # ForceType application/octet-stream

# Header set Content-Disposition "attachment"

# Allow from all

# </FilesMatch> # </IfModule>

```
# ------------------------------------------------------------------------------
# | Better website experience for Internet Explorer
# ------------------------------------------------------------------------------
# Force IE to render pages in the highest available mode in the various
# cases when it may not: http://hsivonen.iki.fi/doctype/ie-mode.pdf.
# Use, if installed, Google Chrome Frame.
<IfModule mod_headers.c>
    Header set X-UA-Compatible "IE=edge,chrome=1"
    # `mod_headers` can't match based on the content-type, however, we only
    # want to send this header for HTML pages and not for the other resources
    <FilesMatch "\.(appcache|crx|css|eot|gif|htc|ico|jpe?
g|js|m4a|m4v|manifest|mp4|oex|oga|ogg|ogv|otf|pdf|png|safariextz|svg|svgz|ttf|vcf|webapp|web
        Header unset X-UA-Compatible
    </FilesMatch>
  <FilesMatch "\.(html|htm|php)$">
    Header set imagetoolbar "no"
  </FilesMatch>
</IfModule>
# ###########################################################
# URL REWRITES
# ###########################################################
# ------------------------------------------------------------------------------
# | Rewrite engine
                 # ------------------------------------------------------------------------------
```
# Turning on the rewrite engine and enabling the `FollowSymLinks` option is # necessary for the following directives to work.

# If your web host doesn't allow the `FollowSymlinks` option, you may need to # comment it out and use `Options +SymLinksIfOwnerMatch` but, be aware of the # performance impact: http://httpd.apache.org/docs/current/misc/perf-tuning.html#symlinks # Also, some cloud hosting services require `RewriteBase` to be set: # http://www.rackspace.com/knowledge\_center/frequently-asked-question/why-is-mod-rewrite-not-working-on-my-site

<IfModule mod\_rewrite.c> Options +FollowSymLinks # Options +SymLinksIfOwnerMatch RewriteOptions MaxRedirects=15

# Start rewriting RewriteEngine On # Use <sup>a</sup> base if the site URL is based on <sup>a</sup> specific site root directory. #RewriteBase /\_work-kit/codeigniter-kit/

# Generate rewrite base dynamically RewriteCond %{REQUEST\_URI}::  $$1^{\circ}$ (,  $*$ ?/)(,  $*)$ ::\2\$ RewriteRule  $^{\wedge}$ (.\*)\$ - [E=BASE: %1] #%fFNV: BASE}

# - - - - - - - - - - - - - - - - - - - - - - - - - - - - - - - - - - - - - - -

# Rewrite rules to block out some common exploits ## If you experience problems on your site block out the operations listed below ## This attempts to block the most common type of exploit `attempts` to Joomla! # # Block out any script trying to base64\_encode crap to send via URL RewriteCond %{QUERY\_STRING} base64\_encode.\*\(.\*\) [OR] # Block out any script that includes <sup>a</sup> <script> tag in URL RewriteCond %(QUERY\_STRING) (\<| %3C). \*script. \*(\>| %3E) [NC,OR] # Block out any script trying to set <sup>a</sup> PHP GLOBALS variable via URL RewriteCond %{QUERY\_STRING} GLOBALS(=|\[|\%[0-9A-Z]{0,2}) [OR] # Block out any script trying to modify <sup>a</sup> \_REQUEST variable via URL RewriteCond %(QUERY\_STRING) \_REQUEST(=|\[|\%[0-9A-Z]{0,2}) # Send all blocked request to homepage with 403 Forbidden error! RewriteRule ^(.\*)\$ %{ENV: BASE}index.php [F,L]

# - - - - - - - - - - - - - - - - - - - - - - - - - - - - - - - - - - - - - - -

# Prevent Codeigniter directory access with 403 Forbidden error RewriteCond %{REQUEST\_URI} ^(cil\_)/.\* RewriteRule ^(.\*)\$ %{ENV:BASE}index.php/\$1 [F,L] #RewriteRule ^(, \*)\$ %{ENV: BASE}index.php?/\$1 [F,L]

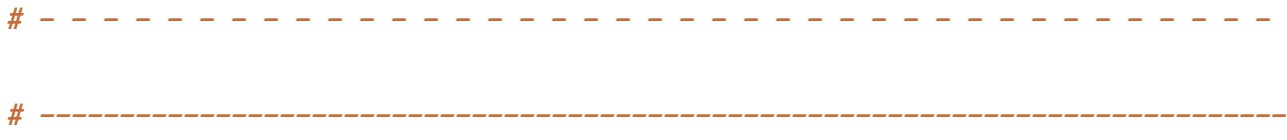

 $\mathcal{H}^{\pm}(\mathcal{H}^{\pm})$  ,  $\mathcal{H}^{\pm}(\mathcal{H}^{\pm})$  and  $\mathcal{H}^{\pm}(\mathcal{H}^{\pm})$ 

# | Suppressing / Forcing the "www." at the beginning of URLs

# The same content should never be available under two different URLs especially # not with and without "www." at the beginning. This can cause SEO problems # (duplicate content), therefore, you should choose one of the alternatives and # redirect the other one.

# By default option 1 (no "www.") is activated: # http://no-www.org/faq.php?q=class\_b

# ------------------------------------------------------------------------------

# If you'd prefer to use option 2, just comment out all the lines from option 1 # and uncomment the ones from option 2.

# IMPORTANT: NEVER USE BOTH RULES AT THE SAME TIME!

# Option 1: rewrite www.example.com to example.com #RewriteCond %{HTTPS} !=on #RewriteCond %{HTTP\_HOST} ^www\.(.+)\$ [NC] #RewriteRule ^ http://%1%{REQUEST\_URI} [R=301,L]

# Option 2: rewrite example.com to www.example.com # Be aware that the following might not be <sup>a</sup> good idea if you use "real" # subdomains for certain parts of your website. # If you have subdomains, you can add them to the list using the "|" (OR) regex operator #RewriteCond %{HTTPS} !=on #RewriteCond %{HTTP\_HOST} !^(www|subdomain)\..+\$ [NC] #RewriteRule ^ http://www.%{HTTP\_HOST}%{REQUEST\_URI} [R=301,L]

# Redirect certain pages #Redirect 301 /buying-a-mattress/support /best-mattress-for-you/support # or #RewriteCond %{REQUEST\_URI} buying-a-mattress/support\$ #RewriteRule ^(.\*)\$ %{ENV:BASE}best-mattress-for-you/support [R=301,L]

# Enforce www on https #RewriteCond %{HTTPS} on

#RewriteCond %{HTTP\_HOST} !^(www) [NC] #RewriteRule ^(.\*)\$ https://www.%{HTTP\_HOST}%{REQUEST\_URI} [L,R=301]

# Enforce https #RewriteCond %{HTTPS} !=on #RewriteRule ^(.\*)\$ https://%{HTTP\_HOST}%{REQUEST\_URI} [L,R=301]

# Enforce https on CloudFlare #RewriteCond %{HTTP:CF-Visitor} '"scheme":"http"' #RewriteRule ^(.\*)\$ https://www.domain.com/\$1 [L]

#RewriteCond %{HTTPS} on

# Enforce www #RewriteCond %{HTTP\_HOST} !^(www|subdomain)\..+\$ [NC] #RewriteRule ^ https://www.%{HTTP\_HOST}%{REQUEST\_URI} [L,R=301]

# - - - - - - - - - - - - - - - - - - - - - - - - - - - - - - - - - - - - - - -

# ------------------------------------------------------------------------------ # | Filename-based cache busting # ------------------------------------------------------------------------------

# If you're not using <sup>a</sup> build process to manage your filename version revving, # you might want to consider enabling the following directives to route all # requests such as `/css/style.12345.css` to `/css/style.css`.

# To understand why this is important and <sup>a</sup> better idea than `\*.css?v231`, read: # http://stevesouders.com/blog/2008/08/23/revving-filenames-dont-use-querystring

# <IfModule mod\_rewrite.c>

- # RewriteCond %{REQUEST\_FILENAME} !-f
- # RewriteCond %{REQUEST\_FILENAME} !-d

# RewriteRule  $\gamma$ . +)\.(\d+)\.(js|css|png|jpg|gif)\$ \$1.\$3 [L]

```
# </IfModule>
```
#RewriteRule ^\_\_ver[0-9]+\_\_/(.\*)\$ /\$1 [QSA]

RewriteCond %{REQUEST\_FILENAME} !-f RewriteCond %{REQUEST\_FILENAME} !-d RewriteRule ^(.+)\.(\d+)\.(js|css|png|jpg|gif)\$ %{ENV:BASE}\$1.\$3 [NC,L]

# - - - - - - - - - - - - - - - - - - - - - - - - - - - - - - - - - - - - - - -

# Normal Rewrites #RewriteCond %{REQUEST\_URI} !/\$ #RewriteRule ^industry-news/(.\*)\$ industry-news\.php/\$1 [NC,L] #RewriteRule ^wellness/(.\*)\$ wellness\.php/\$1 [NC,L]

# - - - - - - - - - - - - - - - - - - - - - - - - - - - - - - - - - - - - - - -

# - - - - - - - - - - - - - - - - - - - - - - - - - - - - - - - - - - - - - - -

```
# Redirect to existing file
 RewriteCond %{REQUEST_URI} !/$
 RewriteCond %(REQUEST_FILENAME), php -f
 RewriteRule (.*) %{ENV: BASE}$1\.php [L]
 #RewriteRule ^.*(testing).*$ http://google.com?regex=$1&r_f=%{REQUEST_FILENAME}&d_r=%{DOCU
{REQUEST_URI}&s_f=%{SCRIPT_FILENAME}&b=%{ENV:BASE} [L]
```

```
# Removes trailing slashes (prevents SEO duplicate content issues); RewriteBase was necessary for me
#RewriteCond %{REQUEST_FILENAME} !-d
#RewriteRule ^(.+)/$ /$1 [L,R=301]
##
#RewriteCond %{REQUEST_FILENAME} !-d
#RewriteCond %{REQUEST_URI} (.+)/$
#RewriteRule ^ %1 [L,R=301]
##
RewriteCond %{REQUEST_FILENAME} !-d
RewriteRule ^(.+)/$ %{ENV:BASE}$1 [L,R=301]
```

```
# Enforce trailing slash
#RewriteCond %{REQUEST_FILENAME} !-f
#RewriteRule ^(.*[^/])$ /$1/ [L,R=301]
```

```
# Redirect to external file
#RewriteCond %{REQUEST_FILENAME} !-f
#RewriteRule ^(images/.*)$ http://42cdev.com/client/frekol.com/$1 [L,R=301,NC]
```
# - - - - - - - - - - - - - - - - - - - - - - - - - - - - - - - - - - - - - - -

## If the file or directory DOES NOT exist RewriteCond %{REQUEST\_FILENAME} !-f RewriteCond %{REQUEST\_FILENAME} !-d

## Permanent redirects

#RewriteRule ^emerge(.\*)\$ %{ENV:BASE}connect/young-adults\$1 [R=301,L,QSA] #Redirect 301 /connect/kids(.\*) http://www.fbccolumbus.com/connect/children/\$1 #Redirect 301 /staff.php http://www.fbccolumbus.com/about/our-leadership-team/

## Error

#RewriteRule ^(.\*)\$ %{ENV:BASE}404.php?url=\$1 [L,QSA]

## Route to the front controller RewriteRule ^(.\*)\$ %{ENV:BASE}index.php/\$1 [L,QSA] #RewriteRule ^(, \*)\$ index.php/\$1 [L,QSA] #RewriteRule ^(,\*)\$ index.php?/\$1 [L,QSA]

</IfModule>

# ------------------------------------------------------------------------------ # | Secure Sockets Layer (SSL) # ------------------------------------------------------------------------------

# Rewrite secure requests properly to prevent SSL certificate warnings, e.g.: # prevent `https://www.example.com` when your certificate only allows # `https://secure.example.com`.

# <IfModule mod\_rewrite.c>

# RewriteCond %{SERVER\_PORT} !^443

# RewriteRule ^ https://example-domain-please-change-me.com%{REQUEST\_URI} [R=301,L] # </IfModule>

# - - - - - - - - - - - - - - - - - - - - - - - - - - - - - - - - - - - - - - -

# Force client-side SSL redirection.

# If <sup>a</sup> user types "example.com" in his browser, the above rule will redirect him # to the secure version of the site. That still leaves <sup>a</sup> window of opportunity # (the initial HTTP connection) for an attacker to downgrade or redirect the # request. The following header ensures that browser will ONLY connect to your # server via HTTPS, regardless of what the users type in the address bar. # http://www.html5rocks.com/en/tutorials/security/transport-layer-security/

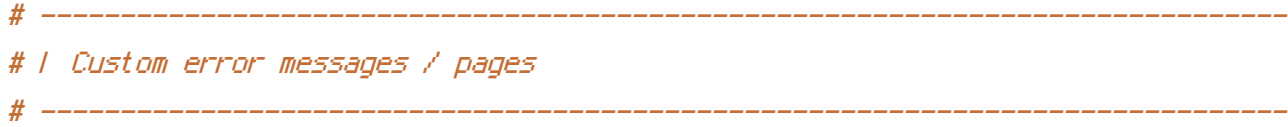

# You can customize what Apache returns to the client in case of an error (see # http://httpd.apache.org/docs/current/mod/core.html#errordocument), e.g.:

#ErrorDocument 404 /404.html

# ------------------------------------------------------------------------------ # | Errors after rewriting # ------------------------------------------------------------------------------

<IfModule !mod\_rewrite.c>

# Without mod\_rewrite, route 404's to the front controller #ErrorDocument 404 /404.html

</IfModule>

# ###########################################################

# WEB PERFORMANCE

# ###########################################################

# ------------------------------------------------------------------------------ # | Content transformations # ------------------------------------------------------------------------------

# Prevent some of the mobile network providers from modifying the content of # your site: http://www.w3.org/Protocols/rfc2616/rfc2616-sec14.html#sec14.9.5.

# <IfModule mod\_headers.c> # Header set Cache-Control "no-transform" # </IfModule>

# ------------------------------------------------------------------------------

# | GZip Compression

# ------------------------------------------------------------------------------

<IfModule mod\_deflate.c>

# Force compression for mangled headers.

```
# http://developer.yahoo.com/blogs/ydn/posts/2010/12/pushing-beyond-gzipping
  <IfModule mod_setenvif.c>
    <IfModule mod_headers.c>
      SetEnvIfNoCase ^(Accept-EncodXng|X-cept-Encoding|X{15}|~{15}|-{15})$ ^((gzip|deflate)\
HAVE_Accept-Encoding
      RequestHeader append Accept-Encoding "gzip,deflate" env=HAVE_Accept-Encoding
    </IfModule>
  </IfModule>
  # Compress all output labeled with one of the following MIME-types
  # (for Apache versions below 2.3.7, you don't need to enable `mod_filter`
  # and can remove the `<IfModule mod filter.c>` and `</IfModule>` lines
  # as `AddOutputFilterByType` is still in the core directives).
  #<IfModule mod_filter.c>
    AddOutputFilterByType DEFLATE \
      application/atom+xml \
      application/javascript \
      application/json \
      application/rss+xml \
      application/vnd.ms-fontobject \
      application/x-font-ttf \
      application/x-javascript \
      application/x-web-app-manifest+json \
      application/xhtml+xml \
      application/xml \
      font/opentype \
      image/svg+xml \
      image/x-icon \
      text/css \
      text/html \
      text/javascript \
      text/plain \
      text/x-component \
      text/xml
```
# Netscape 4.x has some problems... BrowserMatch ^Mozilla/4 gzip-only-text/html # Netscape 4.06-4.08 have some more problems BrowserMatch ^Mozilla/4\.0[678] no-gzip # MSIE masquerades as Netscape, but it is fine BrowserMatch \bMSIE !no-gzip !gzip-only-text/html # NOTE: Due to <sup>a</sup> bug in mod\_setenvif up to Apache 2.0.48 # the above regex won't work. You can use the following # workaround to get the desired effect: BrowserMatch \bMSI[E] !no-gzip !gzip-only-text/html

# Don't compress images, already zipped files, or pdfs SetEnvIfNoCase Request\_URI \ \.(?:gif|jpe?g|png)\$ no-gzip dont-vary SetEnvIfNoCase Request\_URI \ \.(?:exe|t?gz|zip|bz2|sit|rar)\$ no-gzip dont-vary SetEnvIfNoCase Request\_URI \.pdf\$ no-gzip dont-vary # Switch off gzipping for video files, can prevent playback or streaming in some browser SetEnvIfNoCase Request\_URI \.(og[gv]|mp4|m4v|webm)\$ no-gzip dont-vary #</IfModule>

</IfModule>

```
# Make sure proxies don't deliver the wrong content
# This caused an error for me, so I'm commenting it out.
<IfModule mod_headers.c>
  Header append Vary User-Agent env=! dont-vary
</IfModule>
```

```
# ------------------------------------------------------------------------------
# | ETag removal
# -------------------
```
# Since we're sending far-future expires headers (see below), ETags can # be removed: http://developer.yahoo.com/performance/rules.html#etags.

# `FileETag None` is not enough for every server. <IfModule mod\_headers.c>

Header unset ETag

</IfModule>

FileETag None

# ------------------------------------------------------------------------------

# | Expires headers (for better cache control)

# ------------------------------------------------------------------------------

# The following expires headers are set pretty far in the future. If you don't # control versioning with filename-based cache busting, consider lowering the # cache time for resources like CSS and JS to something like 1 week.

<IfModule mod\_expires.c>

ExpiresActive on ExpiresDefault "access plus 1 month"

# CSS ExpiresByType text/css "access plus 1 year"

## # Data interchange

ExpiresByType application/json "access plus 0 seconds" ExpiresByType application/xml "access plus 0 seconds" ExpiresByType text/xml "access plus 0 seconds"

# # Favicon (cannot be renamed!)

ExpiresByType image/x-icon "access plus 1 week"

# # HTML components (HTCs)

ExpiresByType text/x-component "access plus 1 month"

# # HTML

ExpiresByType text/html "access plus 0 seconds"

### # JavaScript

ExpiresByType application/javascript "access plus 1 year"

## # Manifest files

ExpiresByType application/x-web-app-manifest+json "access plus 0 seconds" ExpiresByType text/cache-manifest "access plus 0 seconds"

### # Media

ExpiresByType audio/ogg "access plus 1 week" ExpiresByType image/gif "access plus 1 week" ExpiresByType image/jpeg "access plus 1 week" ExpiresByType image/png "access plus 1 week" ExpiresByType video/mp4 "access plus 1 week" ExpiresByType video/ogg "access plus 1 week" ExpiresByType video/webm "access plus 1 week"

# Web feeds ExpiresByType application/atom+xml "access plus 1 hour" ExpiresByType application/rss+xml "access plus 1 hour"

# # Web fonts

ExpiresByType application/font-woff "access plus 1 month" ExpiresByType application/vnd.ms-fontobject "access plus 1 month" ExpiresByType application/x-font-ttf "access plus 1 month" ExpiresByType font/opentype "access plus 1 month" ExpiresByType image/svg+xml "access plus 1 month"

<IfModule mod\_headers.c>

# Set up caching on media files for 1 year <FilesMatch "\.(ico|flv|pdf|mov|mp3|wmv|ppt)\$"> ExpiresDefault "access plus 1 year" Header append Cache-Control "public" </FilesMatch>

```
# Set up caching on media files for 1 week
<FilesMatch "\.(gif|jpg|jpeg|png|swf)$">
 ExpiresDefault "access plus 1 week"
 Header append Cache-Control "public, proxy-revalidate"
</FilesMatch>
```

```
# Set up 1 Hour caching on commonly updated files
<FilesMatch "\.(xml|txt|html|htm|js|css)$">
 ExpiresDefault "access plus 1 hour"
 Header append Cache-Control "private, proxy-revalidate, must-revalidate"
</FilesMatch>
```

```
# Force no caching for dynamic files
```

```
<FilesMatch "\.(pl|php|cgi|spl|scgi|fcgi)$">
  ExpiresDefault "access plus 0 seconds"
 Header set Cache-Control "no-cache, no-store, must-revalidate, max-age=0, proxy-revali
 Header set Pragma "no-cache"
  #ExpiresDefault "access plus 1 hour"
  #Header append Cache-Control "private, proxy-revalidate, must-revalidate"
</FilesMatch>
```
</IfModule>

</IfModule>

# ------------------------------------------------------------------------------ # | Filename-based cache busting # ------------------------------------------------------------------------------

# If you're not using <sup>a</sup> build process to manage your filename version revving, # you might want to consider enabling the following directives to route all # requests such as `/css/style.12345.css` to `/css/style.css`.

# To understand why this is important and <sup>a</sup> better idea than `\*.css?v231`, read: # http://stevesouders.com/blog/2008/08/23/revving-filenames-dont-use-querystring

# <IfModule mod\_rewrite.c>

- # RewriteCond %{REQUEST\_FILENAME} !-f
- # RewriteCond %{REQUEST\_FILENAME} !-d
- # RewriteRule ^(.+)\.(\d+)\.(js|css|png|jpg|gif)\$ \$1.\$3 [L]

# </IfModule>

# ########################################################### # PHP SETTINGS # ###########################################################

# php\_value upload\_max\_filesize 20M # php\_value post\_max\_size 20M # php\_value max\_execution\_time 300 # php\_value max\_input\_time 600 # php\_value memory\_limit 96M